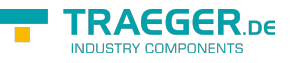

# OpcReference Members

**Namespace:** Opc.UaFx **Assemblies:** Opc.UaFx.Advanced.dll, Opc.UaFx.Advanced.dll The [OpcReference](https://docs.traeger.de/en/software/sdk/opc-ua/net/api/opc.uafx.opcreference) type exposes the following members.

## <span id="page-0-0"></span>Constructors

### <span id="page-0-1"></span>OpcReference(IOpcNode, OpcReferenceDirection, OpcNodeId)

Initializes a new instance of the [OpcReference](https://docs.traeger.de/en/software/sdk/opc-ua/net/api/opc.uafx.opcreference) class using the targetNode as the target using the type of reference identified by the typeId specified in the relation defined by direction.

### **C#**

public OpcReference(IOpcNode targetNode, OpcReferenceDirection direction, OpcNodeId typeId)

### **Parameters**

targetNode [IOpcNode](https://docs.traeger.de/en/software/sdk/opc-ua/net/api/opc.uafx.iopcnode)

The [IOpcNodeInfo](https://docs.traeger.de/en/software/sdk/opc-ua/net/api/opc.uafx.iopcnodeinfo) in which the reference constructed ceases.

### direction [OpcReferenceDirection](https://docs.traeger.de/en/software/sdk/opc-ua/net/api/opc.uafx.opcreferencedirection)

One of the members defined by the [OpcReferenceDirection](https://docs.traeger.de/en/software/sdk/opc-ua/net/api/opc.uafx.opcreferencedirection) enumeration which defines the kind of relation the reference defines.

### typeId [OpcNodeId](https://docs.traeger.de/en/software/sdk/opc-ua/net/api/opc.uafx.opcnodeid)

The [OpcNodeId](https://docs.traeger.de/en/software/sdk/opc-ua/net/api/opc.uafx.opcnodeid) which identifies the type of reference to represent between the targetNode and its opponent.

### **Exceptions**

[ArgumentNullException](https://docs.microsoft.com/en-us/dotnet/api/system.argumentnullexception)

The targetNode or typeId is a null reference (Nothing in Visual Basic).

### <span id="page-0-2"></span>OpcReference(IOpcNode, OpcReferenceDirection, OpcReferenceType)

Initializes a new instance of the [OpcBidirectionalReference](https://docs.traeger.de/en/software/sdk/opc-ua/net/api/opc.uafx.opcbidirectionalreference) class using the targetNode as the target of the reference and using the value of the type parameter as the type of reference in the relation defined by direction.

**C#**

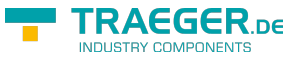

public OpcReference(IOpcNode targetNode, OpcReferenceDirection direction, OpcReferenceType type)

### **Parameters**

### targetNode [IOpcNode](https://docs.traeger.de/en/software/sdk/opc-ua/net/api/opc.uafx.iopcnode)

The [IOpcNodeInfo](https://docs.traeger.de/en/software/sdk/opc-ua/net/api/opc.uafx.iopcnodeinfo) in which the reference constructed ceases.

### direction [OpcReferenceDirection](https://docs.traeger.de/en/software/sdk/opc-ua/net/api/opc.uafx.opcreferencedirection)

One of the members defined by the [OpcReferenceDirection](https://docs.traeger.de/en/software/sdk/opc-ua/net/api/opc.uafx.opcreferencedirection) enumeration which defines the kind of relation the reference defines.

### type [OpcReferenceType](https://docs.traeger.de/en/software/sdk/opc-ua/net/api/opc.uafx.opcreferencetype)

One of the members defined by the [OpcReferenceType](https://docs.traeger.de/en/software/sdk/opc-ua/net/api/opc.uafx.opcreferencetype) enumeration to use to setup the type of reference represented.

### **Exceptions**

### [ArgumentNullException](https://docs.microsoft.com/en-us/dotnet/api/system.argumentnullexception)

The targetNode is a null reference (Nothing in Visual Basic).

### <span id="page-1-0"></span>OpcReference(OpcNodeId, OpcReferenceDirection, OpcNodeId)

Initializes a new instance of the [OpcBidirectionalReference](https://docs.traeger.de/en/software/sdk/opc-ua/net/api/opc.uafx.opcbidirectionalreference) class using the targetNodeId as the identifier of the target and using the type of reference identified by the typeId specified in the relation defined by direction.

### **C#**

public OpcReference(OpcNodeId targetNodeId, OpcReferenceDirection direction, OpcNodeId typeId)

### **Parameters**

### targetNodeId [OpcNodeId](https://docs.traeger.de/en/software/sdk/opc-ua/net/api/opc.uafx.opcnodeid)

The [OpcNodeId](https://docs.traeger.de/en/software/sdk/opc-ua/net/api/opc.uafx.opcnodeid) which identifies the node in which the reference constructed ceases.

### direction [OpcReferenceDirection](https://docs.traeger.de/en/software/sdk/opc-ua/net/api/opc.uafx.opcreferencedirection)

One of the members defined by the [OpcReferenceDirection](https://docs.traeger.de/en/software/sdk/opc-ua/net/api/opc.uafx.opcreferencedirection) enumeration which defines the kind of relation the reference defines.

### typeId [OpcNodeId](https://docs.traeger.de/en/software/sdk/opc-ua/net/api/opc.uafx.opcnodeid)

The [OpcNodeId](https://docs.traeger.de/en/software/sdk/opc-ua/net/api/opc.uafx.opcnodeid) which identifies the type of reference to represent between the target identified by the targetNodeId and its opponent.

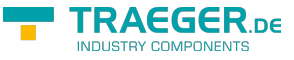

### **Exceptions**

[ArgumentNullException](https://docs.microsoft.com/en-us/dotnet/api/system.argumentnullexception)

The targetNodeId or typeId is a null reference (Nothing in Visual Basic).

### <span id="page-2-0"></span>OpcReference(OpcNodeId, OpcReferenceDirection, OpcReferenceType)

Initializes a new instance of the [OpcBidirectionalReference](https://docs.traeger.de/en/software/sdk/opc-ua/net/api/opc.uafx.opcbidirectionalreference) class using the targetNodeId as the identifier of the target of the reference using the value of the type parameter as the type of the reference in the relation defined by direction.

### **C#**

public OpcReference(OpcNodeId targetNodeId, OpcReferenceDirection direction, OpcReferenceType type)

### **Parameters**

### targetNodeId [OpcNodeId](https://docs.traeger.de/en/software/sdk/opc-ua/net/api/opc.uafx.opcnodeid)

The [OpcNodeId](https://docs.traeger.de/en/software/sdk/opc-ua/net/api/opc.uafx.opcnodeid) which identifies the node in which the reference constructed ceases.

#### direction [OpcReferenceDirection](https://docs.traeger.de/en/software/sdk/opc-ua/net/api/opc.uafx.opcreferencedirection)

One of the members defined by the [OpcReferenceDirection](https://docs.traeger.de/en/software/sdk/opc-ua/net/api/opc.uafx.opcreferencedirection) enumeration which defines the kind of relation the reference defines.

### type [OpcReferenceType](https://docs.traeger.de/en/software/sdk/opc-ua/net/api/opc.uafx.opcreferencetype)

One of the members defined by the [OpcReferenceType](https://docs.traeger.de/en/software/sdk/opc-ua/net/api/opc.uafx.opcreferencetype) enumeration to use to setup the type of reference represented.

### **Exceptions**

### [ArgumentNullException](https://docs.microsoft.com/en-us/dotnet/api/system.argumentnullexception)

The targetNodeId is a null reference (Nothing in Visual Basic).

## <span id="page-2-1"></span>Properties

### <span id="page-2-2"></span>**Direction**

Gets a value indicating the logical direction of the reference represented.

### **C#**

```
public OpcReferenceDirection Direction { get; }
```
### **Property Value**

TRAEGER.DE Söllnerstr. 9 . 92637 Weiden . [info@traeger.de](mailto:info@traeger.de?subject=OpcReference Members) . +49 (0)961 48 23 0 0

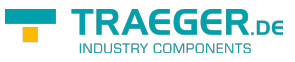

### [OpcReferenceDirection](https://docs.traeger.de/en/software/sdk/opc-ua/net/api/opc.uafx.opcreferencedirection)

One of the members defined by the [OpcReferenceDirection](https://docs.traeger.de/en/software/sdk/opc-ua/net/api/opc.uafx.opcreferencedirection) enumeration. The default value is [ParentToChild.](https://docs.traeger.de/en/software/sdk/opc-ua/net/api/opc.uafx.opcreferencedirectionmembers#parenttochild)

### <span id="page-3-1"></span>**TargetNode**

Gets the node to which the reference refers to.

**C#**

public IOpcNode TargetNode { get; }

### **Property Value**

### [IOpcNode](https://docs.traeger.de/en/software/sdk/opc-ua/net/api/opc.uafx.iopcnode)

The [IOpcNode](https://docs.traeger.de/en/software/sdk/opc-ua/net/api/opc.uafx.iopcnode) to which the reference refers to or a null refernce (Nothing in Visual Basic) in case there this [OpcReference](https://docs.traeger.de/en/software/sdk/opc-ua/net/api/opc.uafx.opcreference) has been initialized using a [OpcNodeId](https://docs.traeger.de/en/software/sdk/opc-ua/net/api/opc.uafx.opcnodeid) which identifies the node the reference refers to.

### <span id="page-3-2"></span>**TargetNodeId**

Gets the identifier of the node to which the reference refers to.

**C#**

```
public OpcNodeId TargetNodeId { get; }
```
### **Property Value**

### **OpcNodeld**

The [OpcNodeId](https://docs.traeger.de/en/software/sdk/opc-ua/net/api/opc.uafx.opcnodeid) which identifies the node to which the reference refers to.

### <span id="page-3-3"></span>Type

Gets a value which defines the pre-defined type of reference represented.

**C#**

```
public OpcReferenceType? Type { get; }
```
### **Property Value**

### [Nullable](https://docs.microsoft.com/en-us/dotnet/api/system.nullable)<[OpcReferenceType>](https://docs.traeger.de/en/software/sdk/opc-ua/net/api/opc.uafx.opcreferencetype)

<span id="page-3-0"></span>One of the members defined by the [OpcReferenceType](https://docs.traeger.de/en/software/sdk/opc-ua/net/api/opc.uafx.opcreferencetype) enumeration or a null reference (Nothing in Visual Basic) if [TypeId](#page-3-0) refers to a type of reference which is not a built in reference type. The default value is [Organizes.](https://docs.traeger.de/en/software/sdk/opc-ua/net/api/opc.uafx.opcreferencetypemembers#organizes)

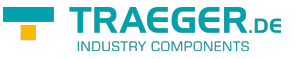

## <span id="page-4-0"></span>**TypeId**

Gets the identifier which identifies the node that defines the semantic of the reference between the source and the target node represented through this [OpcReference](https://docs.traeger.de/en/software/sdk/opc-ua/net/api/opc.uafx.opcreference) and generally reflects an operation between the two, such as "A contains B".

### **C#**

public OpcNodeId TypeId { get; }

### **Property Value**

### [OpcNodeId](https://docs.traeger.de/en/software/sdk/opc-ua/net/api/opc.uafx.opcnodeid)

The [OpcNodeId](https://docs.traeger.de/en/software/sdk/opc-ua/net/api/opc.uafx.opcnodeid) of the reference type node which defines the relation semantic between the source and the target node. The default value is [Organizes](https://docs.traeger.de/en/software/sdk/opc-ua/net/api/opc.uafx.opcreferencetypesmembers#organizes).

## <span id="page-4-1"></span>Methods

### <span id="page-4-2"></span>GetReferences()

Retrieves an empty sequence of [OpcNodeReference](https://docs.traeger.de/en/software/sdk/opc-ua/net/api/opc.uafx.opcnodereference) instances.

### **C#**

public IEnumerable<OpcNodeReference> GetReferences()

### **Returns**

[IEnumerable](https://docs.microsoft.com/en-us/dotnet/api/system.collections.generic.ienumerable)[<OpcNodeReference>](https://docs.traeger.de/en/software/sdk/opc-ua/net/api/opc.uafx.opcnodereference)

An empty [IEnumerable´1](https://docs.microsoft.com/en-us/dotnet/api/system.collections.generic.ienumerable-1) of [OpcNodeReference](https://docs.traeger.de/en/software/sdk/opc-ua/net/api/opc.uafx.opcnodereference) instances.

### <span id="page-4-3"></span>GetReferences(IOpcNode)

Retrieves a sequence with one [OpcNodeReference](https://docs.traeger.de/en/software/sdk/opc-ua/net/api/opc.uafx.opcnodereference) instance using the node specified as the source of the reference.

### **C#**

public IEnumerable<OpcNodeReference> GetReferences(IOpcNode node)

### **Parameters**

### node [IOpcNode](https://docs.traeger.de/en/software/sdk/opc-ua/net/api/opc.uafx.iopcnode)

The [IOpcNode](https://docs.traeger.de/en/software/sdk/opc-ua/net/api/opc.uafx.iopcnode) instance from which the [OpcNodeReference](https://docs.traeger.de/en/software/sdk/opc-ua/net/api/opc.uafx.opcnodereference) instance originates from.

### **Returns**

TRAEGER.DE Söllnerstr. 9 . 92637 Weiden . [info@traeger.de](mailto:info@traeger.de?subject=OpcReference Members) . +49 (0)961 48 23 0 0

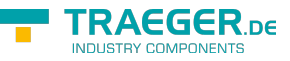

[IEnumerable](https://docs.microsoft.com/en-us/dotnet/api/system.collections.generic.ienumerable)[<OpcNodeReference>](https://docs.traeger.de/en/software/sdk/opc-ua/net/api/opc.uafx.opcnodereference)

An [IEnumerable´1](https://docs.microsoft.com/en-us/dotnet/api/system.collections.generic.ienumerable-1) of [OpcNodeReference](https://docs.traeger.de/en/software/sdk/opc-ua/net/api/opc.uafx.opcnodereference) instances which contains only one instance.

### **Exceptions**

### [ArgumentNullException](https://docs.microsoft.com/en-us/dotnet/api/system.argumentnullexception)

The node is a null reference (Nothing in Visual Basic).

### <span id="page-5-0"></span>GetReferences(OpcNodeId)

Retrieves a sequence with one [OpcNodeReference](https://docs.traeger.de/en/software/sdk/opc-ua/net/api/opc.uafx.opcnodereference) instance using the nodeId specified as the source of the reference.

### **C#**

public IEnumerable<OpcNodeReference> GetReferences(OpcNodeId nodeId)

### **Parameters**

### nodeId [OpcNodeId](https://docs.traeger.de/en/software/sdk/opc-ua/net/api/opc.uafx.opcnodeid)

The [OpcNodeId](https://docs.traeger.de/en/software/sdk/opc-ua/net/api/opc.uafx.opcnodeid) which identifies the node from which the [OpcNodeReference](https://docs.traeger.de/en/software/sdk/opc-ua/net/api/opc.uafx.opcnodereference) instance originates from.

### **Returns**

[IEnumerable](https://docs.microsoft.com/en-us/dotnet/api/system.collections.generic.ienumerable)[<OpcNodeReference>](https://docs.traeger.de/en/software/sdk/opc-ua/net/api/opc.uafx.opcnodereference)

An [IEnumerable´1](https://docs.microsoft.com/en-us/dotnet/api/system.collections.generic.ienumerable-1) of [OpcNodeReference](https://docs.traeger.de/en/software/sdk/opc-ua/net/api/opc.uafx.opcnodereference) instances which contains only one instance.

### **Exceptions**

### [ArgumentNullException](https://docs.microsoft.com/en-us/dotnet/api/system.argumentnullexception)

The nodeId is a null reference (Nothing in Visual Basic).

### <span id="page-5-1"></span>ToString()

Returns a string representing the information contained in the [OpcReference.](https://docs.traeger.de/en/software/sdk/opc-ua/net/api/opc.uafx.opcreference)

### **C#**

public override string ToString()

### **Returns**

### **[String](https://docs.microsoft.com/en-us/dotnet/api/system.string)**

A string which describes the information in this [OpcReference.](https://docs.traeger.de/en/software/sdk/opc-ua/net/api/opc.uafx.opcreference)

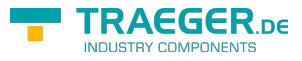

## **Table of Contents**

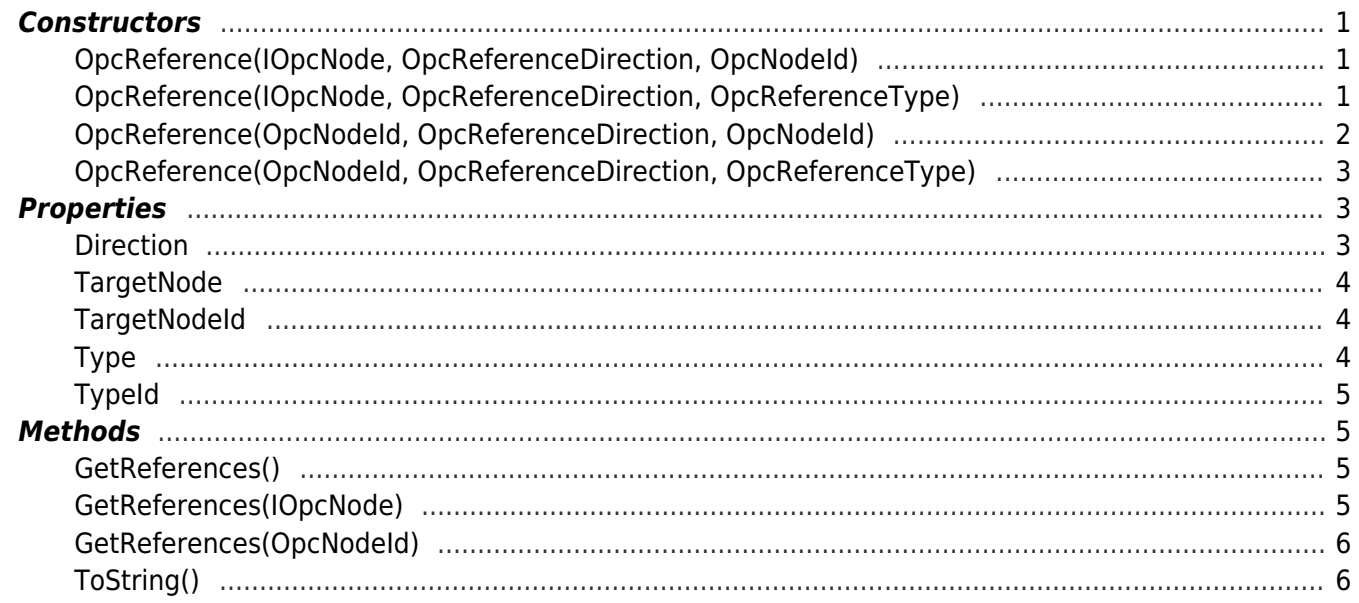

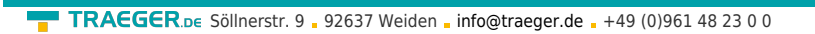

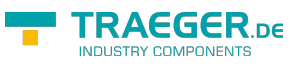